REVISTA DE TECNOLOGIA APLICADA (RTA) v.13, n.1, Jan-Abr 2024, p. 81-97. ISSN: 2237-3713

# <http://dx.doi.org/10.48005/2237-3713rta2024v13n1p8197>

# **Correção de fator da potência via microcontrolador** *Power factor correction via microcontroller*

**João Pedro Alves de Almeida** Universidade Federal de Santa Catarina [joaoalvesalmeida32@gmail.com](mailto:joaoalvesalmeida32@gmail.com)

**Rodrigo Eduardo Laffront** Universidade Federal de Santa Catarina [rodrigolooto@gmail.com](mailto:rodrigolooto@gmail.com)

# **Leonardo Henrique da Rosa**

Universidade Federal de Santa Catarina [leonardo.henrique.rosa@grad.ufsc.br](mailto:leonardo.henrique.rosa@grad.ufsc.br)

# **Alex Fabiano Bueno**

Universidade Federal de Santa Catarina [alex.bueno@ufsc.br](mailto:alex.bueno@ufsc.br)

# **Lucas Gabriel Dorow**  Universidade Federal de Santa Catarina [lucasdorow10@gmail.com](mailto:lucasdorow10@gmail.com)

# **Resumo**

O presente trabalho tem por objetivo implementar um sistema para correção do fator de potência no qual utiliza-se um banco de capacitores de baixo custo com um microcontrolador Arduino para correção do fator de potência de um circuito elétrico predominantemente indutivo. O uso do microcontrolador visa manter o fator de potência dentro dos limites estabelecido em norma, inserindo ou retirando capacitores do circuito. Para isso, o controlador deve adquirir os sinais provenientes do hardware comparador de tensão e corrente, calcular o fator de potência e a partir de um conjunto de amostras, atuar sobre um banco de capacitores. O projeto faz uso ainda de diversos conceitos e técnicas de engenharia como eletricidade, eletrônica, processamento de sinais e microcontroladores.

**Palavras-chave:** Fator de potência, correção, microcontrolador, qualidade de energia, banco de capacitores.

# **Abstract**

-

The present work aims to implement a system for power factor correction using a low-cost capacitor bank with an Arduino microcontroller to correct the power factor of a predominantly inductive electrical circuit. The use of the microcontroller is intended to maintain the power factor within the limits established by standards, by inserting or removing capacitors from the

Received 09 December 2023; accepted in 01 July 2024; published online 05 August 2024.

circuit. For this purpose, the controller must acquire signals from the voltage and current comparator hardware, calculate the power factor, and, based on a set of samples, control the capacitor bank. The project also employs various concepts and techniques from engineering such as electricity, electronics, signal processing, and microcontrollers.

**Keywords:** Power factor, correction, microcontroller, power quality, capacitor bank.

# 1.INTRODUÇÃO

Na contemporaneidade tem estado em alta o debate sobre o consumo racional de energia como um dos tópicos da emergente preocupação com sustentabilidade, haja visto que a maior parte da energia disponível para consumo é originada a partir de fontes não renováveis.

Somado a isso, outro fator a levar-se em consideração, devido ao crescimento exponencial do número de equipamentos elétricos surgindo nas indústrias como forma de automatização e aprimoramento manufatureiro, é a tendência que ao passar do tempo o sistema de geração de energia elétrica fique saturado. Tornando imprescindível que se aproveite da melhor maneira possível as instalações já existentes, de forma a otimizar o consumo de energia elétrica. [1]

O indicador mais utilizado pelas concessionárias como forma de quantificar o mau aproveitamento de energia é o fator de potência (*fp*). Que permite verificar se seus clientes estão consumindo energia elétrica (potência aparente<sup>1</sup>) de forma adequada (potência ativa<sup>2</sup>), fornecendo a porcentagem de energia consumida que é realmente convertida em trabalho útil, isto é,  $0 \leq fp \leq 1$ .

Um baixo fator de potência aponta um desperdício de recursos (potência reativa<sup>3</sup>), o que provoca queda de tensão e aquecimento da rede. Desta forma, com o intuito de evitar sobrecargas e aquecimento inoportuno na rede de distribuição, é definido como norma pela ANEEL [1] que as concessionárias exigem como base um fator de potência maior que 0,92 de seus clientes, podendo aplicar multas na ocorrência de descumprimento.

Uma forma de compensar o consumo exacerbado de potência reativa e consequentemente elevar o Fator de Potência é a instalação de bancos de capacitores em paralelo no próprio equipamento com carga indutiva. Estes elementos introduzem na instalação uma carga capacitiva com efeito contrário da carga indutiva, compensando o baixo Fator de Potência, ajustando-o para um valor mais próximo da unidade e, portanto, evitando multas.

Desta forma, o presente projeto tem como foco desenvolver um protótipo de corretor do fator de potência em equipamentos eletrônicos predominantemente indutivos, para evitar o consumo excessivo de potência reativa e amenizar o dispêndio elétrico de tais equipamentos.

# 2.REVISÃO BIBLIOGRÁFICA

#### *A. Capacitores ou banco de capacitores*

Os métodos mais utilizados para correção do FP incluem a introdução de capacitores no circuito. E isso deve-se à sua maior viabilidade financeira e técnica, uma vez que inserir capacitores em um circuito é uma tarefa trivial na maior parte dos casos, e o preço destes componentes reduzido em relação às alternativas Energia Elétrica e Corrente Alternada[2]

#### *B. Correção distribuída*

A correção distribuída é uma estratégia de correção do Fator de Potência que envolve a instalação de capacitores diretamente em locais próximos às cargas que geram potência reativa. O objetivo é reduzir a defasagem entre tensão e corrente nas cargas específicas, melhorando o Fator de Potência localmente. Essa abordagem é particularmente eficaz em sistemas com cargas dispersas, como motores individuais em uma instalação industrial. [2]

A correção distribuída utiliza a equação a seguir para calcular a potência reativa (Q) que precisa ser compensada pela adição de capacitores:

$$
Q = V \cdot I \cdot \text{Sin}(\theta) \leftrightarrow (1)
$$

Sendo,

Q a potência reativa kVAr

V tensão em volts;

I a corrente em Amperes; e

 $\theta$  o ângulo de defasagem entre tensão e corrente, em radianos.

Ao adicionar capacitores dimensionados corretamente para compensar a potência reativa, o ângulo de defasagem diminui, resultando em um Fator de Potência mais próximo de 1.[2]

### *C. Correção em grupo*

A correção em grupo é uma estratégia em que capacitores são instalados em locais estratégicos ao longo da rede elétrica para corrigir o Fator de Potência de grupos de cargas em vez de cargas individuais. Isso é útil quando várias cargas com características semelhantes estão agrupadas, como motores em uma planta industrial.

A correção em grupo utiliza a mesma equação mencionada anteriormente para calcular a potência reativa, mas os capacitores são dimensionados para compensar a soma das potências reativas das cargas no grupo.[3]

$$
Q_{grupo} = \sum_{i=1}^{n} Q_i \leftrightarrow (2)
$$

Os capacitores são então dimensionados para fornecer a quantidade adequada de potência reativa compensatória para elevar o Fator de Potência do grupo para o valor desejado.

### *D. Correção centralizada*

A correção centralizada é uma estratégia em que capacitores são instalados em um único local, geralmente próximo à entrada de energia do sistema. Esses capacitores compensam a potência reativa de todo o sistema, melhorando o Fator de Potência global. Essa abordagem é útil em sistemas com cargas variáveis e complexas.

A correção centralizada envolve o cálculo da potência reativa total do sistema, que pode ser determinada a partir da soma das potências reativas de todas as cargas. A fórmula é a mesma mencionada anteriormente.

Os capacitores centralizados são dimensionados para compensar a potência reativa total, de acordo com a equação:

$$
Q_{grupo} = \sum_{i=1}^{n} Q_i \leftrightarrow (3)
$$

Os capacitores são dimensionados para fornecer a quantidade adequada de potência reativa compensatória para elevar o Fator de Potência do sistema para o valor desejado.[4]

#### *E. Correção Combinada*

A correção combinada é uma abordagem flexível que utiliza uma combinação de correção distribuída, em grupo e centralizada para otimizar o Fator de Potência em diferentes partes do sistema elétrico. Isso permite uma adaptação flexível às necessidades específicas de uma instalação, equilibrando a eficiência e a economia.

A correção combinada envolve o uso de capacitores em diferentes locais do sistema, dependendo das características das cargas e da infraestrutura elétrica. Isso requer um planejamento cuidadoso para garantir que a correção seja coordenada de forma eficaz.

#### *F. Correção automatizada*

A correção automatizada envolve o uso de sistemas de controle e monitoramento para ligar e desligar capacitores de acordo com as variações da carga em tempo real. Isso garante que a correção do Fator de Potência seja dinâmica e eficaz, evitando a correção excessiva.

Sistemas de controle automatizados utilizam sensores e dispositivos de medição para monitorar continuamente o Fator de Potência e a carga. Quando o Fator de Potência cai abaixo de um valor predefinido, os capacitores são conectados para corrigi-lo. Quando o Fator de Potência é restaurado, os capacitores são desconectados.

A equação fundamental utilizada é a mesma mencionada anteriormente, e a automação é projetada para garantir que o Fator de Potência seja mantido dentro de limites aceitáveis, economizando energia e reduzindo custos.[5]

### *G. Condensador Síncrono*

O Condensador Síncrono é uma tecnologia que oferece uma abordagem eficaz para a correção do Fator de Potência. Ao contrário dos capacitores convencionais, o condensador síncrono opera em sincronia com a frequência da rede elétrica. Ele é um motor elétrico operando a vazio e geralmente é conectado em paralelo com o sistema e é capaz de fornecer potência reativa capacitiva para compensar a potência reativa indutiva gerada pelas cargas. O condensador síncrono é especialmente útil em sistemas onde as cargas variam consideravelmente.

A potência reativa fornecida pelo condensador síncrono é diretamente proporcional à sua corrente de excitação e à tensão de saída (V). A equação a seguir descreve a relação entre a potência reativa (Q) fornecida pelo condensador síncrono e esses parâmetros:

$$
Q = V \cdot I_{excitação} \leftrightarrow (4)
$$

O condensador síncrono é uma solução eficaz para a correção do Fator de Potência em sistemas com variações significativas de carga, pois permite ajustar a potência reativa de acordo com as necessidades em tempo real. No entanto, a sua implementação requer um controle cuidadoso para manter o sincronismo com a rede elétrica. [4,5,6]

### *H. Phase advancer*

O Phase Advancer é um dispositivo utilizado para melhorar o desempenho de motores assíncronos, conhecidos como motores de indução, e corrigir o Fator de Potência. Este dispositivo é particularmente útil em sistemas onde cargas indutivas, como motores, geram potência reativa.

O Phase Advancer funciona inserindo um capacitor e um enrolamento auxiliar no estator do motor. Esse enrolamento auxiliar cria um campo magnético adicional, que ajuda a melhorar o desempenho do motor e reduzir a potência reativa consumida. A equação a seguir ilustra o efeito do Phase Advancer na potência aparente (S) de um motor em função da potência ativa (P) e da potência reativa (Q):

$$
S = \sqrt{P^2 + Q^2 \leftrightarrow (5)}
$$

Ao melhorar o desempenho do motor, o Phase Advancer reduz a quantidade de potência reativa gerada e, assim, melhora o Fator de Potência. O resultado é um sistema mais eficiente, com um Fator de Potência mais próximo de 1.

A implementação do Phase Advancer requer considerações específicas relacionadas ao motor e ao projeto elétrico, bem como um ajuste adequado para otimizar o desempenho do sistema.<sup>[7,8]</sup>

#### 3. METODOLOGIA

Para o desenvolvimento do protótipo do sistema de correção do fator de potência separouse o circuito final em etapas, referentes a cada sensor ou circuito equivalente, de modo que ao final todas as etapas desenvolvidas fossem integradas num sistema completo, formando assim o protótipo final.

### *A. Medições*

Ressaltando brevemente que a medição tensão é feita com o sensor em paralelo à carga, enquanto que na leitura da corrente posiciona-se o sensor em serie com a carga:

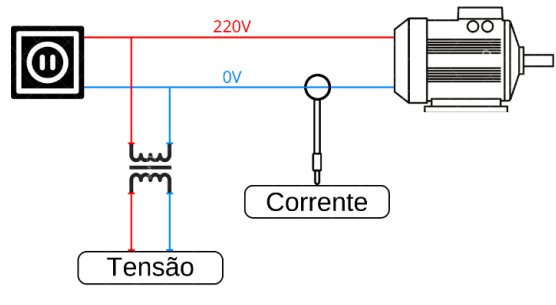

**Figura 1** – Esquema de medição utilizado.

**Fonte:** Autoria própria.

Tem-se que de acordo com as informações presentes no datasheet do Arduino UNO, o microcontrolador não é capaz de estipular a amperagem de entrada em suas portas analógicas e somente mede valores de tensão que oscilem na faixa entre 0V à 5V. Desta forma, foi necessário realizar algumas adaptações para adequar os valores de carga aos aceitáveis pelo Arduino.[9,10]

A primeira e única dessas adaptações foi o desenvolvimento de um circuito de offset, que gera uma tensão CC de 2,5V responsável por alterar o referencial de leitura do microcontrolador para um valor pertinente à análise, haja visto que as tensões oriundas da rede são de origem AC, assumindo amplitudes hora positivas, hora negativas. Tal tensão de Offset foi feita através

de uma fonte externa, um carregador de celular 5Vdc passando por um divisor de tensão com relação ½, como demonstrado na fórmula 1:

$$
V_{dc} = 5 * \frac{10k}{10k + 10k} = 2.5 V \leftrightarrow (6)
$$

Neste adicionou-se ainda um AMP-OP de buffer unitário para, devido a sua alta impedância de entrada, isolar o circuito de Offset do restante do sistema e não haver o risco da presença de qualquer interferência nos sensores.

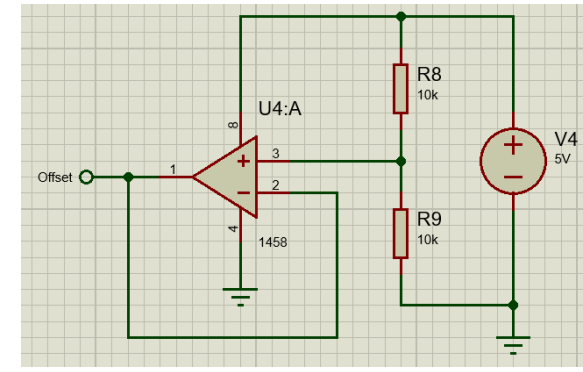

**Figura 2** – Circuito de tensão de Offset (autoria própria).

**Fonte:** Autoria própria.

### *B. Detecção do sinal de tensão*

Para fazer a correção do fator de potência é necessário realizar a leitura de tensão e corrente consumida pela carga que se deseja implementar o ajuste. Através da identificação das formas de onda destas, calculou-se a defasagem entre ambas e corrigiu-se o FP através de banco de capacitores, os quais injetam potência reativa no sistema e executam a correção.

Devido ao Arduino UNO trabalhar na faixa de tensões ente 0V e 5V em suas portas analógicas, necessitou-se ajustar os valores a serem medidos, reduzindo-os ao limiar suportado a fim de não danificar o microcontrolador. Sendo assim, inicialmente interligou-se ao circuito um transformador 220V/24V que terá em seu secundário um divisor de tensão com relação 1/16 dada por (7), originando uma forma de onda senoidal com  $\pm 2.12$  V de pico.[11]

$$
V_{rms} = 24 * \frac{2k}{2k + 30k} = 1.5 V_{rms} \approx 2.12 V_p \leftrightarrow (7)
$$

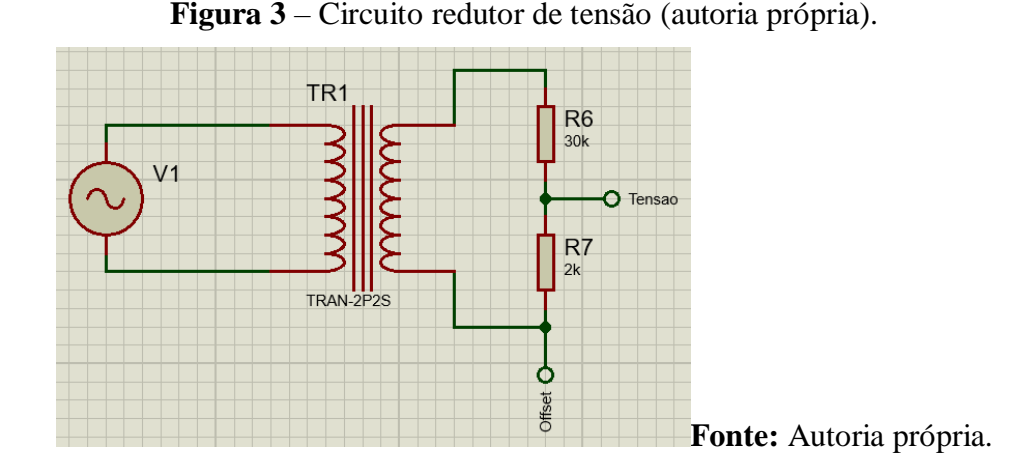

Portanto, a forma de onda dentro dos valores calculados e oriunda da simulação previa, via Proteus, dos circuitos demonstrados até o momento, a qual também espera-se encontrar na pratica, é exiba na figura 4:

**Figura 4** – Saída do sensor de tensão (simulação Proteus).

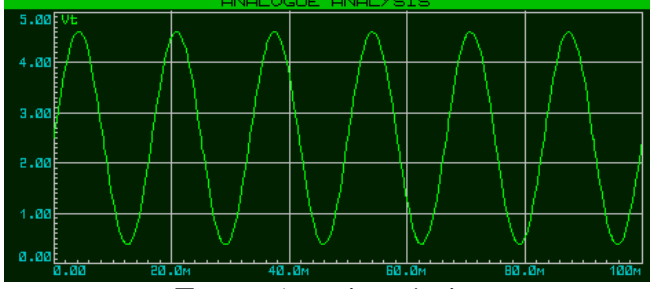

**Fonte:** Autoria própria.

Ressalta-se ainda que o intuito do sensor, neste caso, não é fornecer os valores de tensão consumida pela carga para exibição, mas sim quantificar a forma de onda oriunda da rede para o circuito, já que a rede elétrica local funciona com 220Vrms. Esta forma de onda é necessária para o cálculo da defasagem entre tensão e corrente, alusiva ao fator de potência.[11.12]

### *C. Detecção do sinal de corrente*

Para obtenção dos valores de corrente utilizou-se um transformador de corrente conhecido comercialmente como sensor LEM SCT-013. Um sensor não invasivo capaz de realizar medições de até 100 A. Não há contato direto entre o dispositivo e a rede, no caso envolve-se o sensor no cabo que conduz a corrente a ser medida e isso faz com que haja indução de corrente nos enrolamentos do sensor. Está relação de indução é, de acordo com o datasheet do fabricante, de 2000 para 1, ou seja, como o sistema todo será projetado para uma corrente máxima de 100 A, a indução terá uma magnitude máxima próxima aos 0,05 Arms.

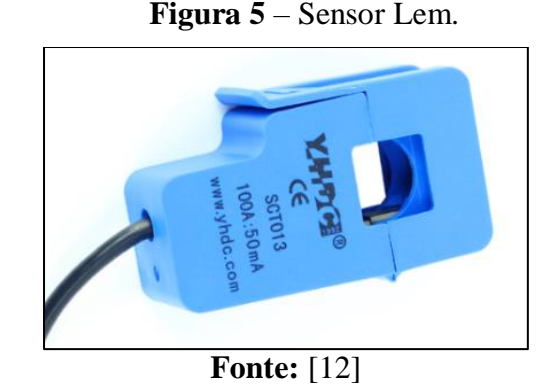

Porém, tal como comentado, o Arduino trabalha somente com valores de tensão, portanto houve a necessidade de implementar um resistor de carga com o objetivo de que a corrente induzida no circuito pelo SCT-013 causasse uma queda de tensão no resistor, que é justamente o valor que será utilizado. Assim como no caso do sensor de tensão, devido à natureza senoidal do sinal, deve-se aplicar também um Offset para que os valores oscilem dentro do limiar aceito pelo microcontrolador. O desenvolvimento do sistema Offset é demonstrado nas seções anteriores. Portanto, projetou-se o resistor de carga para que a tensão medida atinge-se no máximo 2,5 V de pico, de modo a oscilar entre a faixa de valores de 0V a 5V aceitos pelo Arduino UNO:[11,12]

$$
I = \frac{lrms * \sqrt{2}}{2000} = \frac{0.05 * \sqrt{2}}{2000} = 0.0707 A \leftrightarrow (8)
$$
  

$$
Vp = I * R \rightarrow R = \frac{Vp}{I} = \frac{(2.5)}{0.0707} = 35.35 \ \Omega \leftrightarrow (9)
$$

Ou seja, o resistor pelo qual a corrente do sensor irá passar terá um valor de 33 Ω, o comercialmente mais próximo a 35,35 Ω. Correspondendo a uma medição com oscilações variando de 2,33V no pico positivo,

$$
V_{p+} = 33 * 0,0707 = 2,33 V
$$

e -2,33V no pico negativo

$$
V_{p-} = 33 * -0.0707 = -2.33 V
$$

que, somado à tensão de Offset, está dentro do limiar planejado. Para o dimensionamento da corrente basta então, na programação do Arduino, seguir o pressuposto na lei de Ohm (I=v/R) e assim determinar o valor da corrente consumida pela caga, obviamente desconsiderando no cálculo a parcela referente a tensão de Offset. A seguir, é apresentado na figura 6 o circuito proposto para obtenção de corrente e a tensão resultante do sensor para a carga simulada (seção VI A):

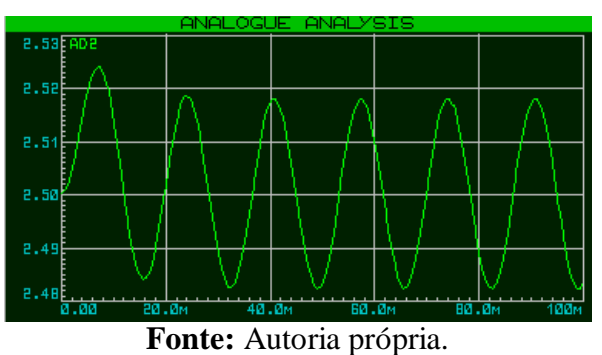

**Figura 6** – Tensão no resistor de carga (simulação Proteus).

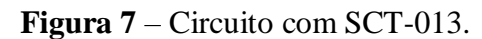

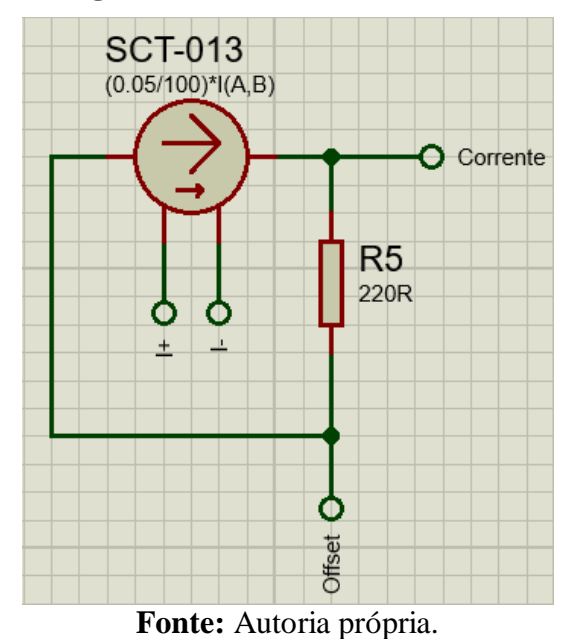

# *D. Filtro Passa-Baixa RLC*

O parâmetro em questão (*fc*) depende muito da construção do sistema, mas define quais faixas irão passar e quais serão desconsideradas. Com base nisto o circuito padrão é mostrado a seguir:

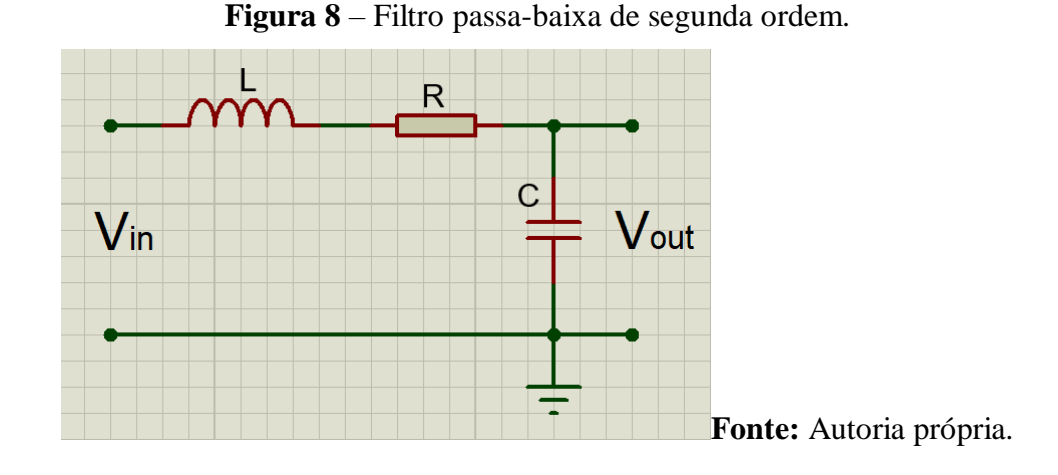

Seguindo a lógica de Garrido [13], o circuito exposto na figura 8 pode ser descrito, no domínio da frequência, pela seguinte função de transferência:

$$
\frac{V_0(s)}{V_i(s)} = \frac{\omega_0^2}{s^2 + \frac{\omega_0}{Q} + \omega_0^2} \leftrightarrow (10)
$$

Onde, neste caso:

$$
\omega_0 = 2\pi f_c (11)
$$
  $Q = \frac{1}{R} \sqrt{\frac{L}{C}} (12)$   $f_c = \frac{1}{2\pi\sqrt{LC}} (13)$ 

Em que:

- $\bullet$   $f_c \to \text{frequência de corte}$ ;
- $\bullet$   $L \rightarrow$  indutância;
- $\bullet$   $C \rightarrow$  capacitância;
- $\bullet$  Q  $\rightarrow$  Fator de qualidade;

A partir destas definições possibilitou-se calcular os polos da função de transferência como sendo respectivamente:

$$
(14) \leftrightarrow s = \left\{ \frac{-2\omega_0}{Q} + \omega_0 \right\} \frac{1}{4Q^2} - 1 \quad para \ Q > 0,5 \ \frac{-2\omega_0}{Q} \quad para \ Q
$$
\n
$$
= 0,5 \ \frac{-2\omega_0}{Q} + j\omega_0 \sqrt{\frac{1}{4Q^2} - 1} \quad para \ Q < 0,5
$$

Considerando polos reais repetidos tem-se  $Q = 0.5$ , gerando via equação (10):

$$
\frac{V_0(s)}{V_i(s)} = \frac{\omega_0^2}{(s + \omega_0)^2} \leftrightarrow (15)
$$

Consequentemente:

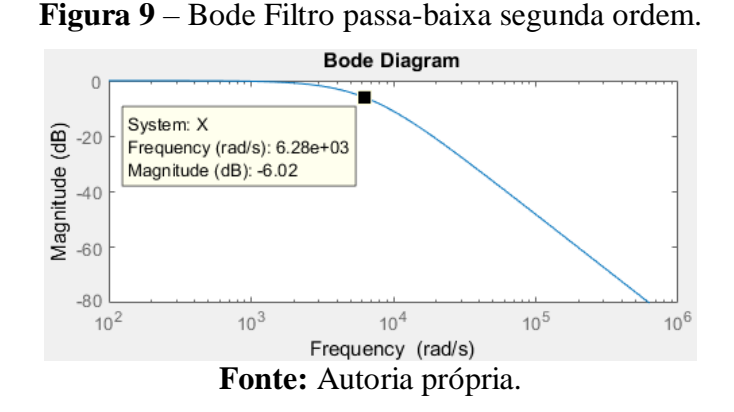

Seguindo a lógica apresentada, a frequência de corte ocorre quando a magnitude do diagrama está por volta dos -6dB, neste caso para aproximadamente 1 kHz ou 6283,185 rad/s. Desta forma:

$$
f_c = \frac{1}{2\pi\sqrt{LC}} = 1000 Hz
$$

$$
LC = \frac{1}{6283,185} = 15,91x10^{-6}
$$

$$
Q = \frac{1}{R} \sqrt{\frac{L}{C}} \leftrightarrow 0.5 = \frac{1}{R} \sqrt{\frac{L}{C}}
$$

Ou seja, adaptando a disponibilidade dos valores comerciais:

$$
L = 680 \text{ mH} \qquad \qquad C = 240 \text{ }\mu\text{F}
$$

E ainda:

$$
Q = \frac{1}{R} \sqrt{\frac{L}{C}} \leftrightarrow 0.5 = \frac{1}{R} \sqrt{\frac{L}{C}}
$$

$$
R = \frac{1}{0.5} \sqrt{\frac{L}{C}} = 106.45 \ \Omega \approx 110 \ \Omega
$$

Por fim, definidos todos os valores requeridos à construção do filtro, à opção de solução para atenuação de ruídos na implementação prática, caso constatado necessidade, seria o seguinte sistema RLC apresentado na figura 10:

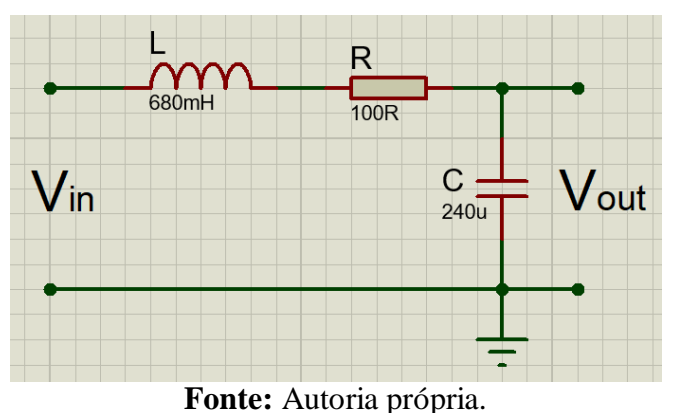

**Figura 10** – Sensor de tensão com filtro RLC (autoria própria).

### *E. Sensor de defasagem*

Quanto à determinação do fator de potência, utiliza-se uma adaptação da lógica proposta por Ferreira [14], a qual consiste na construção de um sensor de defasagem que detecta quando os sinais de tensão e corrente atingem o valor zero (offset de 2,5V neste caso), pulsando de valores positivos para negativos, e vice-versa.

Para a detecção desta transição de eixo nos sinais de tensão e corrente, aplicou-se um AMP-OP comparador, com tensão de comparação configurada em 2,5V. Ao ponto que quando o sinal senoidal se encontra no semi-ciclo abaixo do offset (definido como "negativo"), o comparador gera um sinal DC também "negativo", e quando o sinal senoidal estiver acima do offset, fornece um sinal DC "positivo". Resultando em duas formas de onda quadradas, que representam os semi-ciclos dos sinais de tensão (amarelo) e corrente (azul) respectivamente, como visto na figura 11:

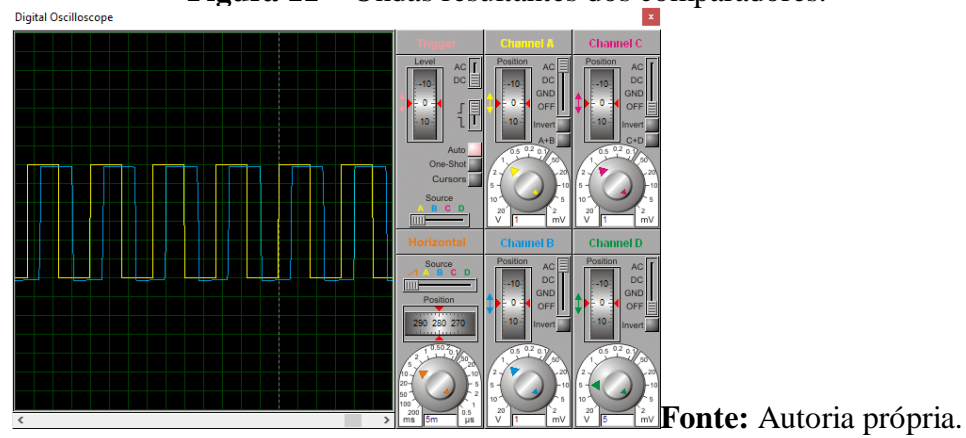

Ambas ondas quadradas são aplicadas a uma porta lógica XOR, ou seja, quando as entradas forem coincidentes, a saída da porta será 0 V e quando não forem, será um pulso DC de 5V. A largura deste pulso foi utilizada nos cálculos do fator de potência.

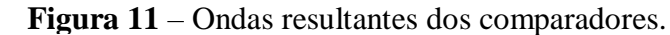

| <b>TENSÃO</b> | <b>CORRENT</b><br>E | <b>SAÍDA</b> |
|---------------|---------------------|--------------|
|               |                     |              |
|               |                     |              |
|               |                     |              |
|               |                     |              |

**Quadro 2** – Lógica XOR.

**Fonte:** Autoria própria.

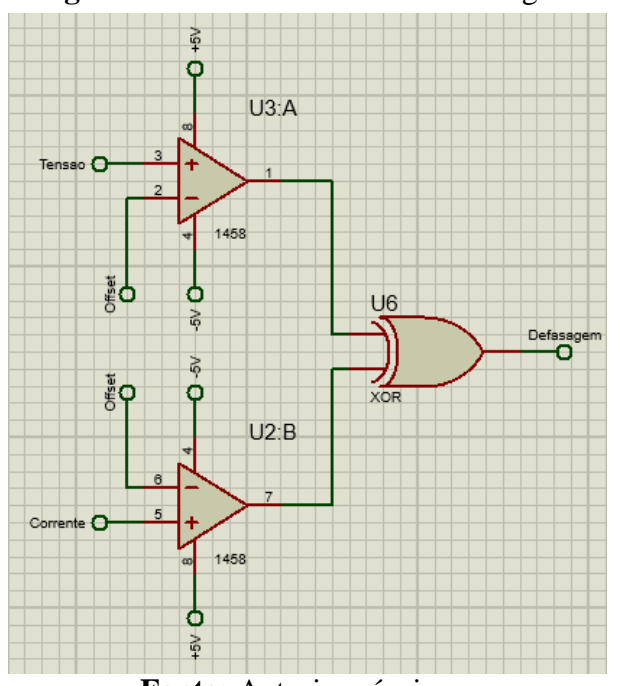

# **Figura 12 –** Circuito sensor de defasagem.

**Fonte:** Autoria própria.

# *F. Obtenção do fator de potência*

Foi possível configurar a programação interna do Arduino para definir o período de tempo em que a tensão e a corrente apresentassem sinais opostos, calculando a largura do pulso em que a saída oriunda do sensor de defasagem permanece em 1, isto é, 5 Vdc. Com base nisto então, aplicou-se a seguinte relação:

$$
\varphi = f * t * 2\pi \leftrightarrow (15)
$$

Onde  $2\pi$  é um fator de conversão para obter o valor em graus e:

- $\varphi \rightarrow \hat{A}$ ngulo de defasagem;
- $f \rightarrow$  Frequência da rede (60 Hz);
- $t \rightarrow$  Tempo de defasagem calculado;

Em posse do ângulo de defasagem, o fator de potência é determinado:

$$
fp = \cos(\varphi) \leftrightarrow (16)
$$

#### *G. Obtenção das potências*

Quanto a obtenção das potências ativa, reativa e aparente, uma vez determinado o ângulo de defasagem " $\varphi$ ", pode-se simplesmente calcular a potência ativa estipulando-se os valores de  $V_{rms}$  e *I* oriundos dos sensores e, através destes:

$$
P = I * V_{rms} \leftrightarrow (17)
$$

Então, com base nos valores de P e " $\varphi$ " encontrou-se S e Q.

#### *H. Banco de capacitores*

O banco de capacitores foi utilizado para compensar o consumo de energia reativa pela carga injetando este mesmo tipo de energia no sistema. Ele foi constituído por uma sequência de capacitores em série que se encontram paralelos à instalação elétrica do projeto. No presente caso de controle automático, os capacitores foram agrupados em bancos que funcionam de acordo com a demanda de carga, sendo a correção do fator de potência feita via microcontrolador, este sensível às variações no ângulo de defasagem " $\varphi$ " entre as ondas que alimentam a carga, atuando continuamente no sistema.

De forma simples, simulou-se um banco de capacitor automático que opera como monitor de carga instalado em paralelo à carga, ajustando-a de forma que a medição nunca esteja com cobrança de reativos. A cada instante monitorou-se a rede, com um fator de potência controlado automaticamente. Utilizou-se um conjunto de 4 relés para acoplamento/descolamento dos capacitores com a carga. O microcontrolador não suporta uma corrente superior aos 40 mA mas, no caso, os relés do Proteus já possuem transistores para amplificar a corrente oriunda do Arduino a um nível compatível com a comutação, como visto na figura 13:

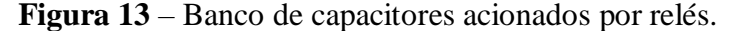

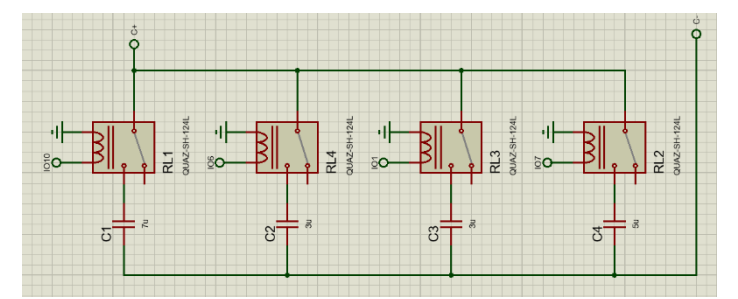

#### **Fonte:** Autoria própria.

Em relação as capacitâncias, foram utilizados capacitores despolarizados, isto é, capazes de operar em corrente alternada sem prover riscos a rede. No caso, simulou-se os de poliéster, os quais não possuem polaridade e são facilmente encontrados no mercado com os níveis desejados de capacitância. O banco fora formado por quatro capacitores, sendo um de 7μF, dois de 3μF e um de 5μF. Permitindo desde uma correção brusca até uma moderada, dependendo da magnitude do capacitor acoplado.

# 4.LÓGICA DE PROGRAMAÇÃO:

O código de programação seguiu a lógica demonstrada no fluxograma apresentado na figura 14, a partir de funções disponíveis na linguagem C++, foi implementado ao Arduino UNO disponível no Proteus. A sistemática consistiu basicamente em ler a queda de tensão no resistor de carga, aplicar a fórmula de conversão do microcontrolador (ele fornece um valor hexadecimal até as 1024 unidades, portanto foi necessário multiplicar o número resultante por Vp/1024, onde Vp é a máxima tensão suportada pelo Arduino UNO, isto é, 5V) para definir a corrente consumida pela carga e então, com base na tensão eficaz padrão da rede na qual o circuito está configurado, calcular-se a potência ativa (18).

Paralelamente a isto, a lógica mede a defasagem oriunda dos comparadores e de acordo com o tempo em que a forma de onda resultante da porta XOR fica em nível 1, calcula-se o fator de potência utilizando a equação demonstrada na fórmula 1. Em posse de 'P' e 'FP' estimou-se as potências reativa 'Q' e aparente 'S' através de (18) e (20) respectivamente. os resultados foram exibidos no display LCD 16x2 e foram atualizados continuamente a cada 500ms.

Caso os valores encontrados não sejam satisfatórios, isto é, FP  $\leq$  0,92, o Arduino envia um sinal de corrente e aciona, através de suas saídas digitais, parcialmente ou completamente o banco de capacitores até que o fator de potência assuma um valor adequado à resolução normativa.

**Figura 14** – Lógica de operação.

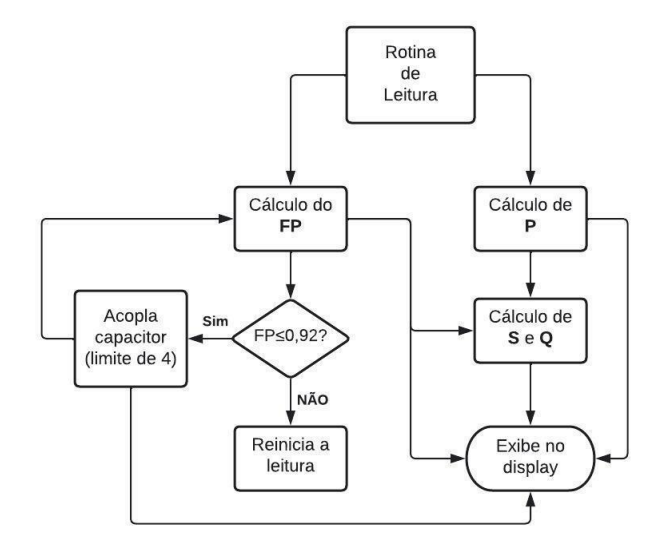

**Fonte:** Autoria própria.

# 5.RESULTADOS ESPERADOS NA PRÁTICA

- Os resultados da implementação pratica do protótipo corrigiu o fator de potência utilizando o banco de capacitores, no qual o grande desafio fora a escolha e montagem ordenada dos capacitores corretos para o projeto;
- Além da configuração dos amplificadores operacionais tal como o desejado, encontraram-se dificuldades na fase de testes do protótipo com a interligação dos componentes do projeto;
- O processo de detecção da defasagem ocorrera de acordo com a teoria demonstrada, seguindo a lógica da porta XOR real e não como a presente no Proteus;

● Leituras e cálculos seguiram de acordo com os valores obtidos nas simulações e, quando de oscilações causadas por ruídos afetaram a obtenção dos parâmetros, um filtro passa-Baixa tal qual o demonstrado na seção de simulação fora implementado

# 6.CONCLUSÃO

A proposta do projeto descrito neste artigo visa a importância do aproveitamento adequado da energia elétrica, principalmente diante do crescimento exponencial do número de equipamentos elétricos nas indústrias e em grandes centros urbanos. Nesse sentido, o fator de potência se mostra como um indicador crucial para quantificar o mau aproveitamento de energia. Um baixo fator de potência indica desperdício de recursos e pode causar problemas na rede elétrica.

Portanto, a instalação de bancos de capacitores em equipamentos com carga indutiva surge como uma solução eficiente para elevar o fator de potência e otimizar o consumo de energia elétrica. O presente projeto, diante dos testes desenvolvidos para validar a funcionalidade e coleta de dados, se mostrou eficiente dentro das simulações realizadas por meio do software empregado e, embora constatado erro na lógica XOR presente no Proteus, através da utilização de portas matemáticas foi possível encontrar a defasagem entre ondas e calcular o fator de potência. Desta forma, obteve-se sucesso no cálculo e operação do sistema de potência indutivo para reduzir o descompasso entre a tensão de alimentação e sua corrente.

Empregar um protótipo de corretor do fator de potência em equipamentos eletrônicos indutivos, visando reduzir o consumo excessivo de potência reativa e contribuir para a eficiência energética desses equipamentos, se estabelece como uma futura e possível etapa do projeto, com base na resposta satisfatória dos testes realizados, se tornando assim, um ótimo candidato a implementação de medidas que promovam a eficiência energética, onde estas se tornam imprescindíveis para garantir a sustentabilidade e o uso consciente dos recursos disponíveis.

### 7.REFERÊNCIAS

- $\mu$  Agência nacional de energia elétrica. Direitos e deveres do consumidor de energia elétrica n° 414/2010**:** condições gerais de fornecimento de energia elétrica. Brasil: Governo Federal, 2012. 202 p. P. Bisponível em: http://www.cmcruzeiro.sp.gov.br/prestacao/Res\_ANEEL\_414\_2010\_atual\_REN\_499\_2012.p df. Acesso em: 16 maio 2022.
- [2] HALLIDAY, D.; RESNICK, R.; WALKER, J. Fundamentos de física. Tradução de Ronaldo Sérgio de Biasi. 8ª Edição. ed. [S.l.]: LTC - Livros Técnicos e Científicos Editora Ltda, v. 3, 2009.
- [3] MARKUS, Otavio. Circuitos Elétricos: corrente contínua e corrente alternada: teoria e exercicios. 9. ed. rev. São Paulo: Érica, 2011.
- [4] CREDER, H. Instalações Elétricas. 15ª. ed. Rio de Janeiro RJ: LTC, 2007. 269-289 p.
- [5] EDMINISTER, Joseph A.; NAHVI, Mahmood. Circuitos Elétricos. Califórnia: Bookman, 2014. 504 p.
- [6] TIWARI, R.; CHANDRA, S.; CHAKRABORTY, B.R. Preparation, characterization and application of RF sputter deposited boron doped silicon dioxide thin films. Materials Science in Semiconductor Processing. v. 16, p. 2013-2020, 2013.
- [7] HART, Daniel W.. **Eletrônica de potência**: análise e projetos de circuitos. Valparaiso: Bookman, 2012. 494 p.
- [8] ALVES, Valter Luiz. Construção e integração de um protótipo de hardware/software para monitoração e correção de fator de potência em uma rede elétrica. 2003. 85 f. TCC (Doutorado) - Curso de Curso de Ciências da Computação, Centro de Ciências Exatas e Naturais, Universidade Regional de Blumenau, Blumenau, 2003. Disponível em:

http://dsc.inf.furb.br/arquivos/tccs/monografias/2003-2valterlalvesvf.pdf. Acesso em: 20 maio 2022.

- [9] BOLOTINHA, Manuel. **Reactâncias Shunt**. 2020. Abracopel. Disponível em: https://abracopel.org/download/reactancias-shunt/. Acesso em: 21 jun. 2022.
- [10] PETRY, Clóvis. AULA 11 Circuitos 2 Engenharia. IFSC. Disponível em: https://wiki.ifsc.edu.br/mediawiki/index.php/AULA\_11\_-\_Circuitos\_2\_-\_Engenharia. Acesso em: 21 jun. 2022.
- [11] PRODUCT REFERENCE MANUAL, 2022. Arduino UNO R3. Arduino, 2022. 13 p. Disponível em: https://docs.arduino.cc/resources/datasheets/A000066-datasheet.pdf. Acesso em: 13 maio 2022.
- [12] FILIPEFLOP (Brasil). Sensor de Corrente Não Invasivo 100A SCT-013. Disponível em: https://www.filipeflop.com/produto/sensor-de-corrente-nao-invasivo-100a-sct-013/. Acesso em: 10 maio 2022.
- [13] GARRIDO, Rui N.. Circuitos e Sistemas Electrónicos para TIC (Tecnologias de Informação e Comunicação). Lisboa: Instituto Universitário de Lisboa, 2012. 95 p. Disponível em: https://repositorio.iscte-iul.pt/bitstream/10071/4177/1/Apontamentos.pdf. Acesso em: 21 jun. 2022.
- [14] FERREIRA, Thiago Luiz Salles Barros. Determinação do Fator de Potência e Aquisição de Dados utilizando Arduíno**.** 2018. 45 f. TCC (Graduação) - Curso de Graduação em Engenharia Elétrica, Universidade Estadual Paulista, Guaratinguetá, 2018. Disponível em: https://repositorio.unesp.br/bitstream/handle/11449/203512/000917357.pdf?sequence=1. Acesso em: 08 maio 2022.